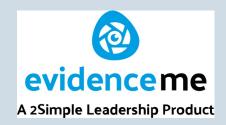

Welcome to Evidence Me!

Once we have received consent forms from all parents we will be adding your parent email to the system. Look out for a welcome email arriving —you may need to check your junk folder.

The information below gives you instructions about how to activate your account and how you can use Evidence Me at home. Evidence Me can be used on a web page but we have found that it works best if you download the app.

## 1. Click on the link in the email to activate your account.

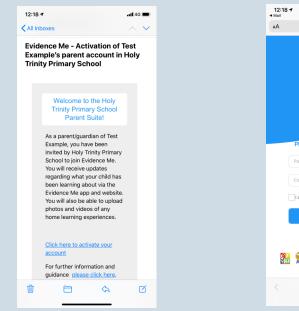

2. Create a password to use for your account.

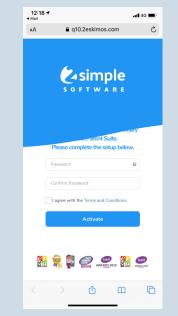

3. Once you have
received a confirmation
you can either log in on
the web page or using
the app.

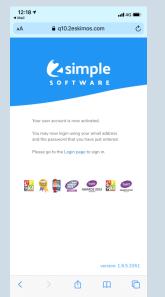

4. Sign in using your email address and the new password you have created.

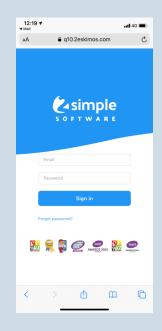

5. Tap on the parent icon.

6. You can view the observations that have been created for your child. Click on one to read

<text><text><text><text>

| 12:19 7                                                      | atl 40 🔳                                                                                                    |
|--------------------------------------------------------------|----------------------------------------------------------------------------------------------------|
| Large view Obser                                             | vations                                                                                                    |
|                                                              | Filter <b>T</b>                                                                                                    |
| •                                                            | •                                                                                                    |
| No                                                           | No                                                                                                    |
|                                                              | evidence<br>added                                                                                                    |
| auteu                                                        | auteu                                                                                                    |
| 20 Sep 2020 19:28                                            | 10 Sep 2020 10:07                                                                                                    |
| A sign 220093<br>A sign 220093<br>External of events in the. |                                                                                                    |
|                                                              | aate Settings                                                                                                    |
|                                                              | 12:19 f<br>Large view Obser<br>No<br>evidence<br>added<br>23 Sep 2020 12:32<br>To Sep 2020 12:32<br>Di Sep 2020 12:32<br>Di |

At times we may share homework or other information using Evidence Me. We will label these observations as 'Parent Information only'. Please do not comment on these posts. 7. In 'Parent Notes' you can write a positive comment about your child's learning seen in the observation.

|               | Date                |                | 10 Sep 2020             |
|---------------|---------------------|----------------|-------------------------|
| 8             | Time                |                | 09:35                   |
| 1             | Obse                | erved by       | Mrs Sharş               |
| •             | La                  | ist updated or | 10 Sep 2020 at<br>11:36 |
| $\sim$        | Learners            |                |                         |
| Queen Elsa    |                     |                |                         |
| $\sim$        | Notes               | 9              | See all Notes           |
| Commenting on | events in the bible | e story        |                         |
| $\checkmark$  | Parent Not          | es S           | ee all Notes            |
|               |                     |                |                         |

You can also view any photos or videos attached to the observation. If there are more than 1, you can scroll through them.

8. You can also create your own 'Parent Postcards' of new learning you have seen at home or new experiences. These could be the 'wow' moments of a new skill you haven't seen before or perhaps if your child has received a certificate for swimming/dancing etc.

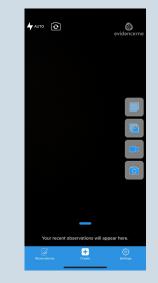

## **Parent Postcards**

1

evidenceme

## Please ensure that children are fully clothed in all photos and videos added to **Evidence** Me.

## Teachers/key workers may share 'Parent Postcards' to celebrate with the class.

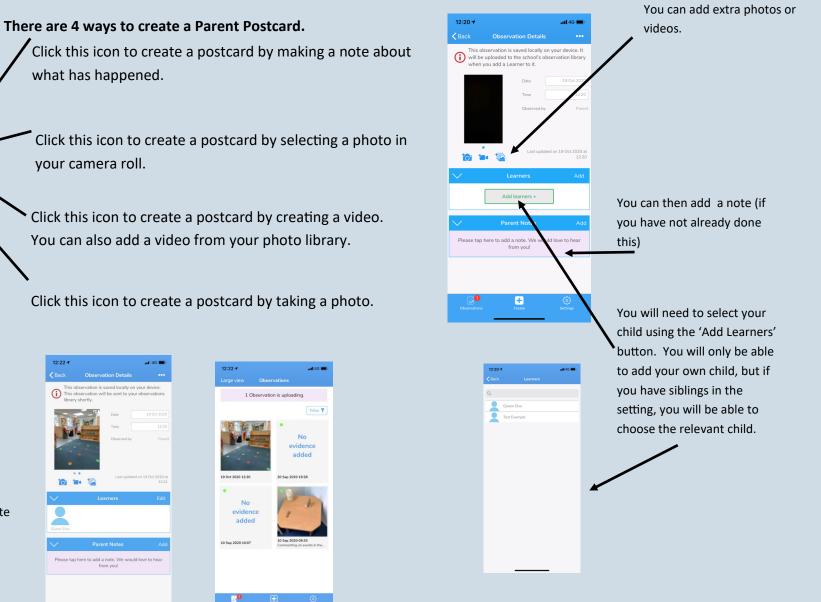

Your recent observations will appear here. رمک Settings  $\left| + \right|$ 

> You can view your completed postcard and then this will be available to view on the Observations screen.

You may need to change the date range to view previous observations.

| Dide s        | Da                 | te             | 19 Oct 2020               |
|---------------|--------------------|----------------|---------------------------|
| 8-1           | Tin                | ne             |                           |
|               | Ob                 | served by      | Paren                     |
| 10 10         | 1                  | Last updated o | n 19 Oct 2020 at<br>12:21 |
|               |                    |                |                           |
| Queen Elsa    | Parent No          | ites           | Add                       |
| Discontractor | ere to add a note. | We would I     | ove to hear               |

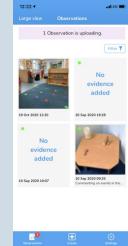

We hope that you enjoy using this system and sharing your child's learning journey with us.

If at any time you are concerned about your child's progress, please speak to your child's class teacher directly—the 'Parent Comment' section on observations is for you to praise your child and their learning only.